"en">

<element name=

verte van die vertelige van die vertelige van die vertelige van die vertelige van die vertelige van die vertelige van die vertelige van die vertelige van die vertelige van die vertelige van die vertelige van die vertelige

<complexType name=

element and them a common language. "#all" version=  $\longrightarrow$ The course was carried out as individual student projects that all in turn were subprojects of Project OneMap. The first weeks consisted of lectures and deciding on projects; the rest of the time were entirely dedicated to the projects. Most of the student projects involved the use of GML and some of these are presented here. The course emphasizes GML as a tool that can help to bridge the gap between cartographers and software developers by giving them a common language.

<complexContent>

element namen in de staat de staat de staat de staat de staat de staat de staat de staat de staat de staat de<br>De staat de staat de staat de staat de staat de staat de staat de staat de staat de staat de staat de staat de

<attribute name=

"ID" use=

"optional"/>

## <restriction base="gml:AbstractFeatureCollectionType">  $r/l$  in  $\overline{r}$  to  $\overline{r}$  $\overline{\phantom{a}}$ intion" minOc Io include the census data from USA in Project OneMap a method and a<br>tool to convert from the Tiger/Line format used by the U.S. Census Bureau and the semicon conductor  $\overline{g}$ <element ref= The goal of the project was to make a parser that can translate a file of the<br>Tiger/Line 2002 format into a GML 2.0 compliant file. The implementation,  $\langle$ /seq To include the census data from USA in Project OneMap a method and a to GML was needed. Knut-Erik Johnsen conducted the project "Tiger/Line Conversion". Tiger/Line to GML

**" acke** 

 $"$  type $\succeq$ 

merging and provision of data for Henning Kristiansen's project<br>"OneMap.Submission.GUI" which is a browser based GUI. The GML Editor is to be a part of the Project OneMap ClearingHouse and comprises two student projects. Mats Lindh's project "Realization of the first part of the OneMap Peer Review Process" took care of the "OneMap.Submission.GUI" which is a browser based GUI.

**Source 2008** 

and the second control of the second control of the second control of the second control of the second control of

 $\begin{array}{ccc} \begin{array}{ccc} \mathbf{F} & \mathbf{F} & \mathbf{F} \end{array} \end{array}$  and provision of c<br>The merging and provision of c Is criecked for commets with the aircauy stored data<br>
features) and is then submitted to the GUI. The<br>
the submitted data while having the original data The merging and provision of data was done to identify possible conflicts; geographic features that intersect with the area of is checked for conflicts with the already stored data (in terms of intersecting features) and is then submitted to the GUI . The user makes adjustments to the submitted data while having the original data in a separate layer.

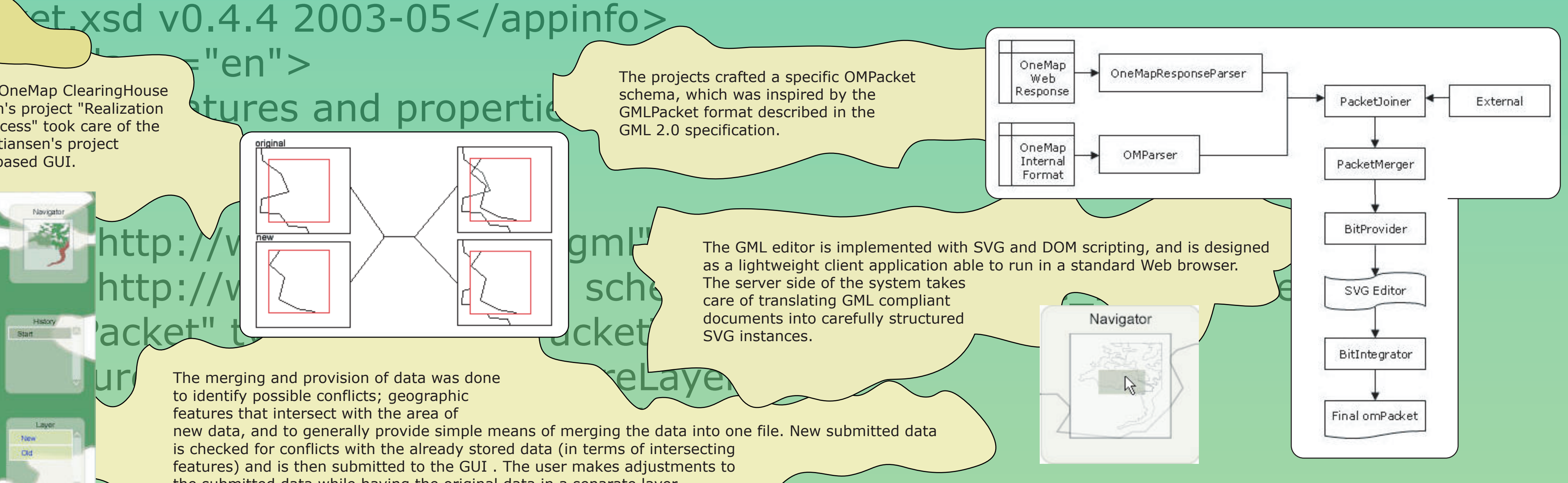

 $0"$ />

 $\overline{0}$ 

The Digital Maps course is part of the Computer Science master study at Østfold University College, and is linked to the specialization in Environmental Computing. Gunnar Misund, associate professor, is in charge of the course.

 $\overline{\phantom{a}}$ GML Editor

<apratation>

 $\overline{\phantom{a}}$ 

Østfold University College Faculty of Computer Science

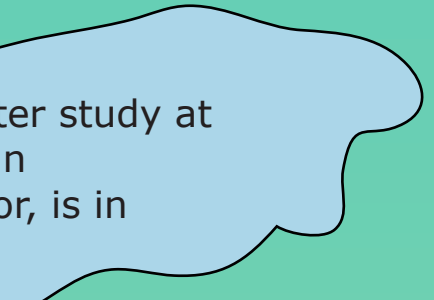

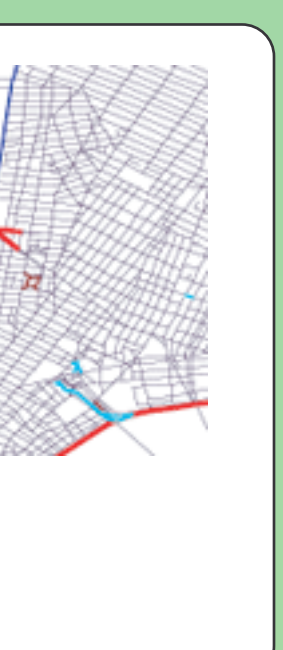

ie Digital Maps course ran in the spring of 2003 at Østfold University Family Reprojects of Project Or<br>Nege Norway, The main objective was to provide the students with a student of the deciding on projects; the practical introduction to digital maps and geodata in general and in projects. Post of the student projects is<br>particular in the context of the Web.<br>These are presented here. The course The Digital Maps course ran in the spring of 2003 at Østfold University College, Norway. The main objective was to provide the students with a particular in the context of the Web.

## The Digital Mane Course VXMLS Sma" The course The Digital Maps Course

## <schema targetNamespace= "http://www.onemap.net/ompacket" GML in the Classroom GML in the Classroom - bridging a gap? - bridging a gap?

Tiger/Line 2002 format into a GML 2.0 compliant file. The implementation, developed in Java, is so far limited to cover only the roads in the Tiger/Line format.

The project spawned two different implementations of how the data can be modeled in GML. Both implementations follow the OMPacket schema defined for the GML Editor.

unboundec